# COMPETEC

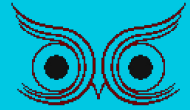

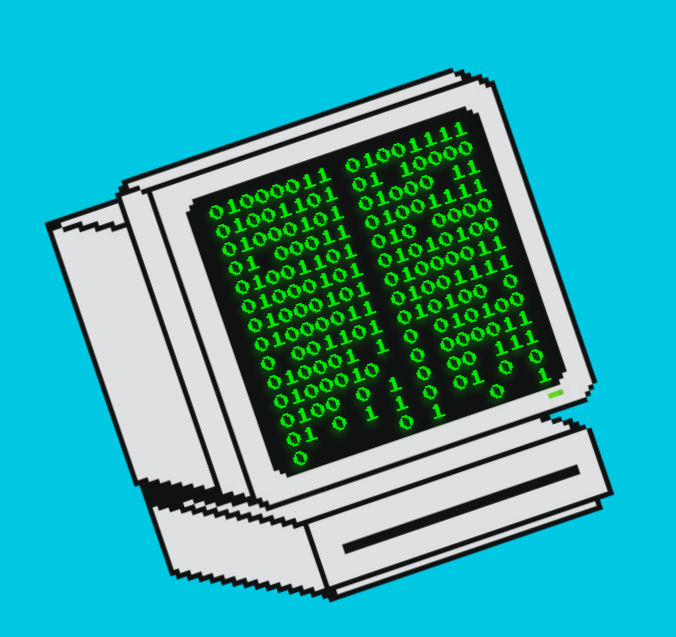

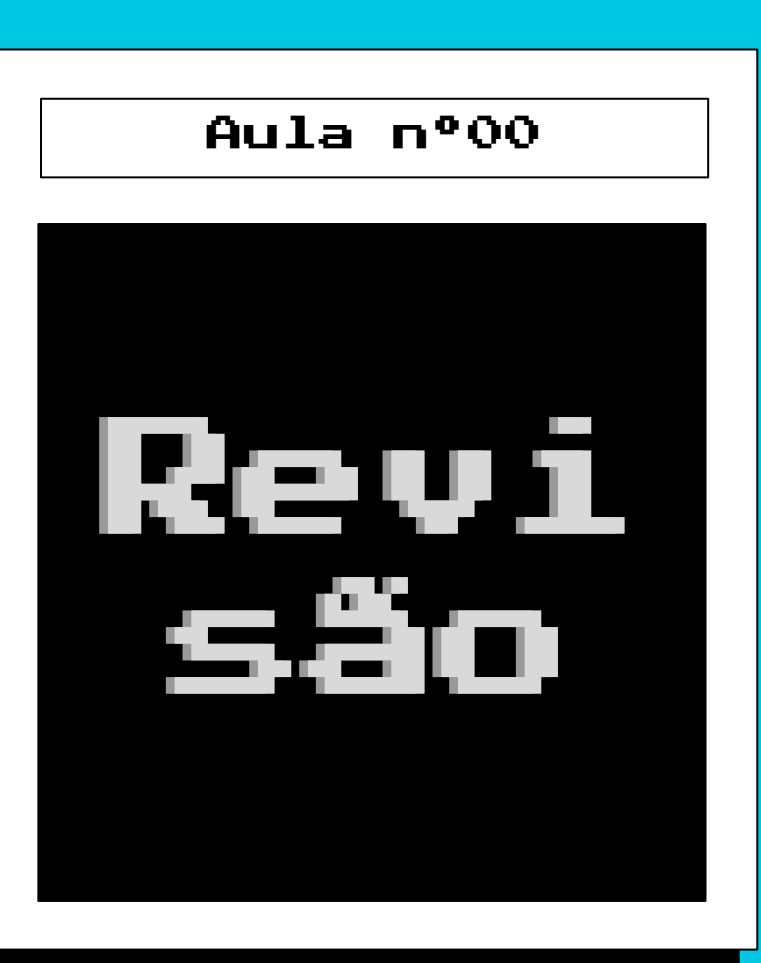

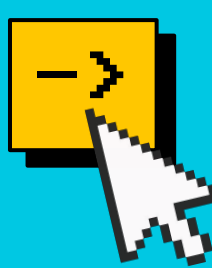

# Assuntos da aula

# ->Intro (Mínimo para começar) ->Tomando o controle.Parte 1 (Condicionais) ->Não se repita!Parte 1 (Laços)

Ok  $\Box$   $\Box$  Cancel  $\Box$  Options((

# Revisão: Intro

# Hello world

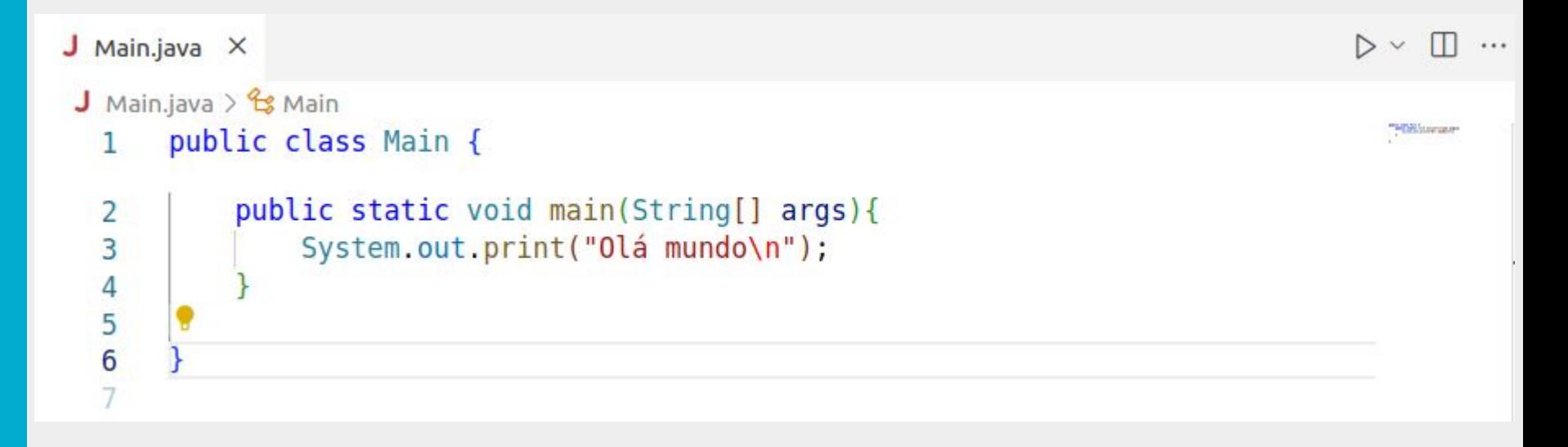

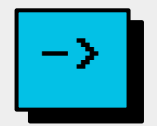

# Hello world

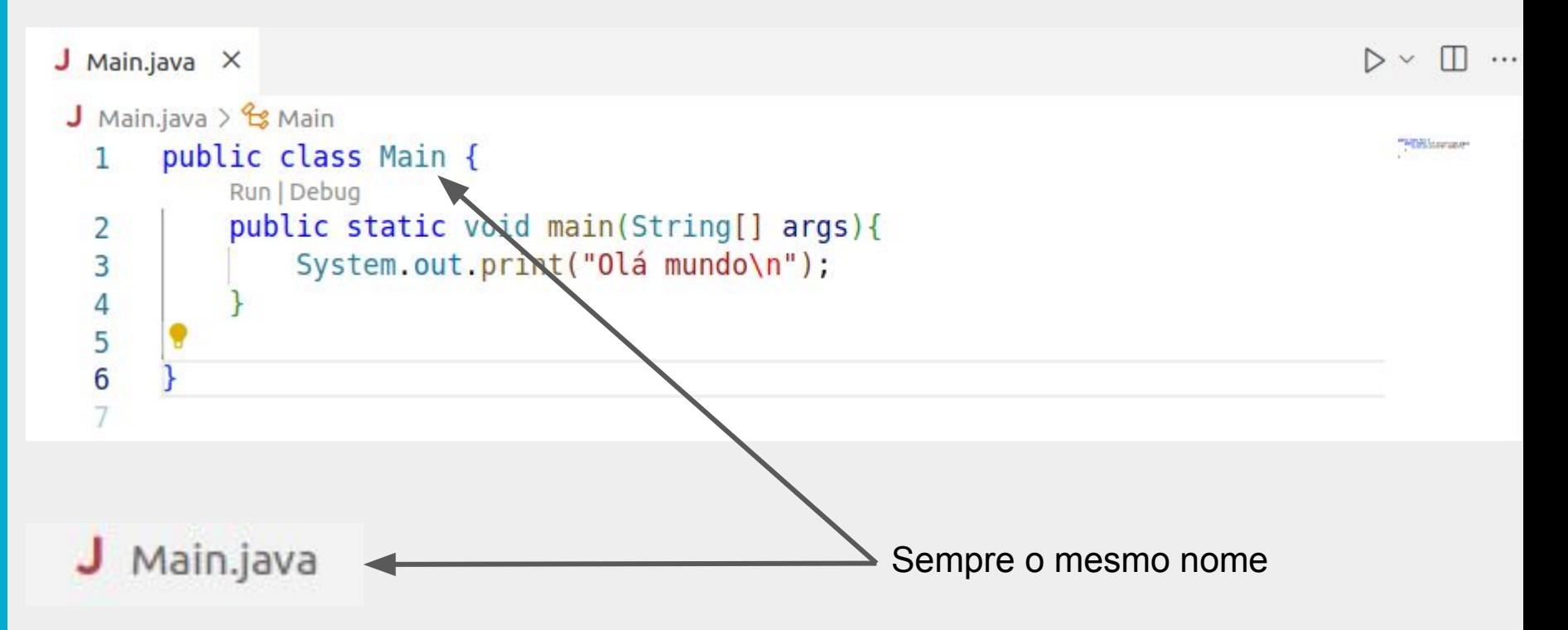

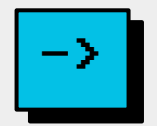

# Hello world

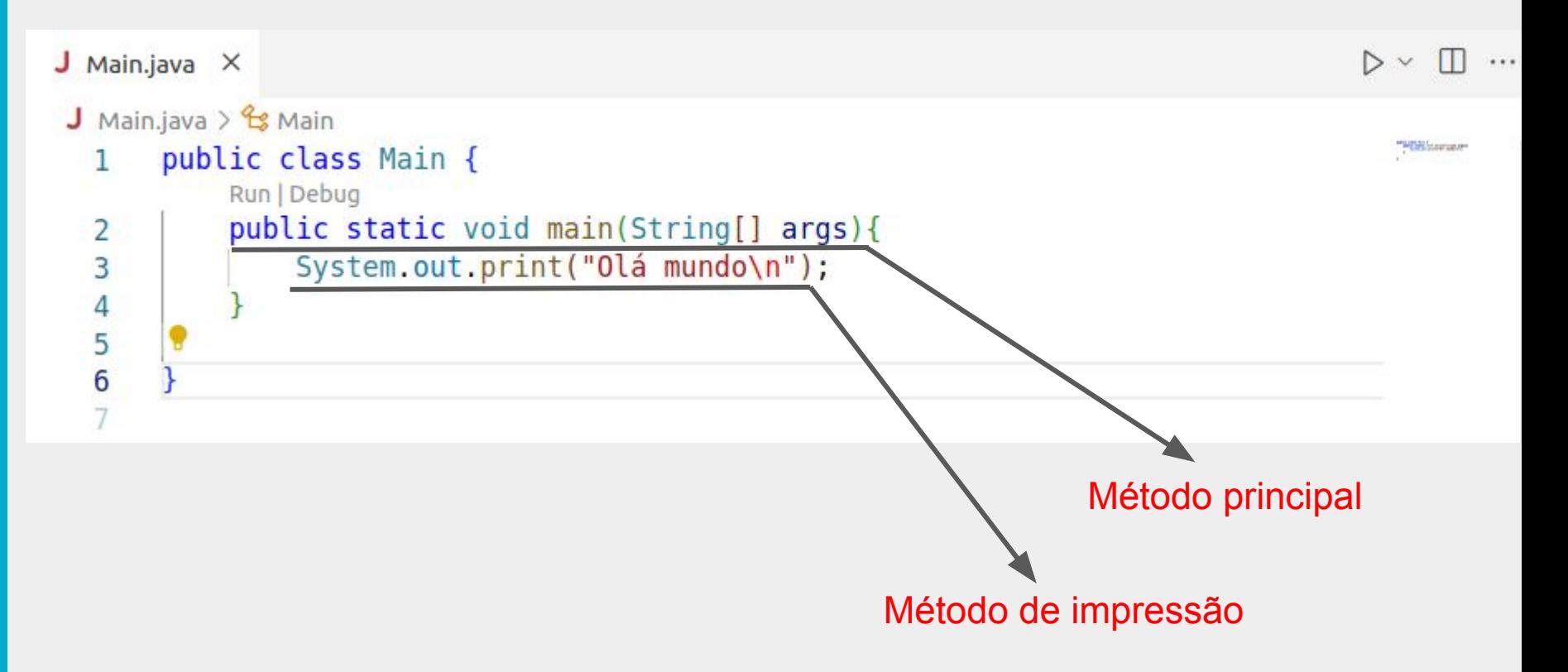

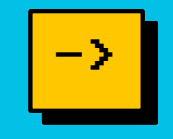

int numero inteiro; (?) float numero decimal; (?) double numero decimal maior; (?) char caractere; (?) String palavra ou frase ou texto; (?)

# **Respostas**

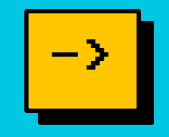

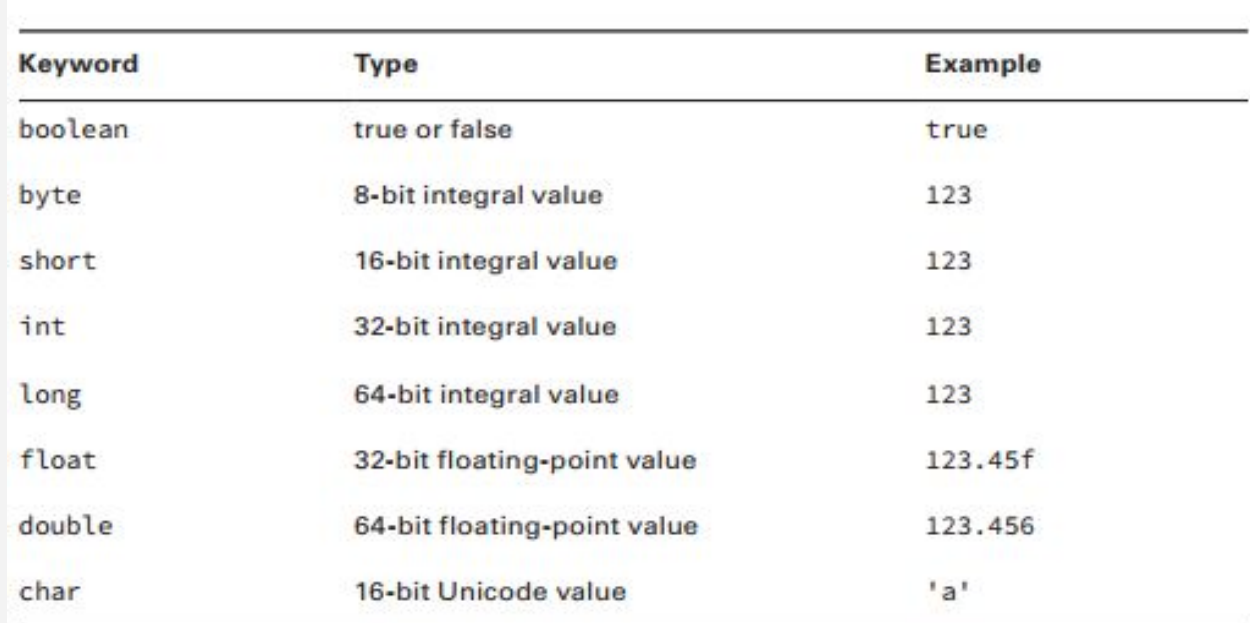

## TABLE 1.1 Java primitive types

# Mas e o tipo String ? E esse tipo boolean ?

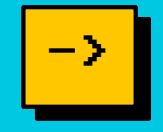

# Usando valores e variáveis numéricas podemos fazer contas!

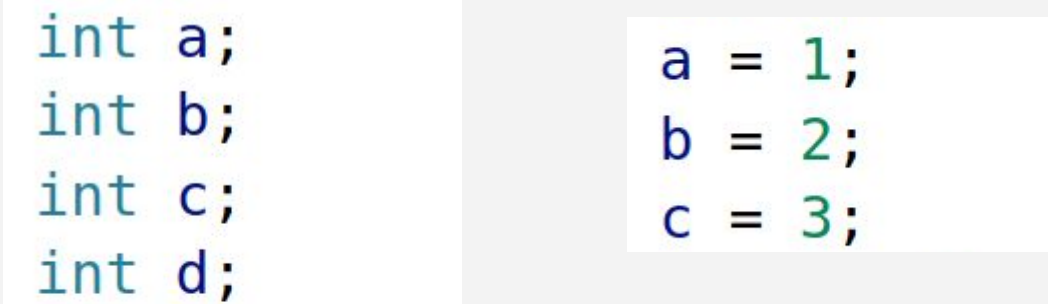

numero inteiro =  $3*9+4-5/2$ ;  $d = a + b * c;$ numero inteiro =  $4 * 5$ ;  $d = d * d$ ;

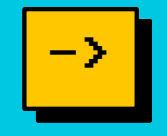

Operações com inteiros tÊm como resultados inteiros, operações com números de ponto flutuante têm como resultado números de ponto flutuante.

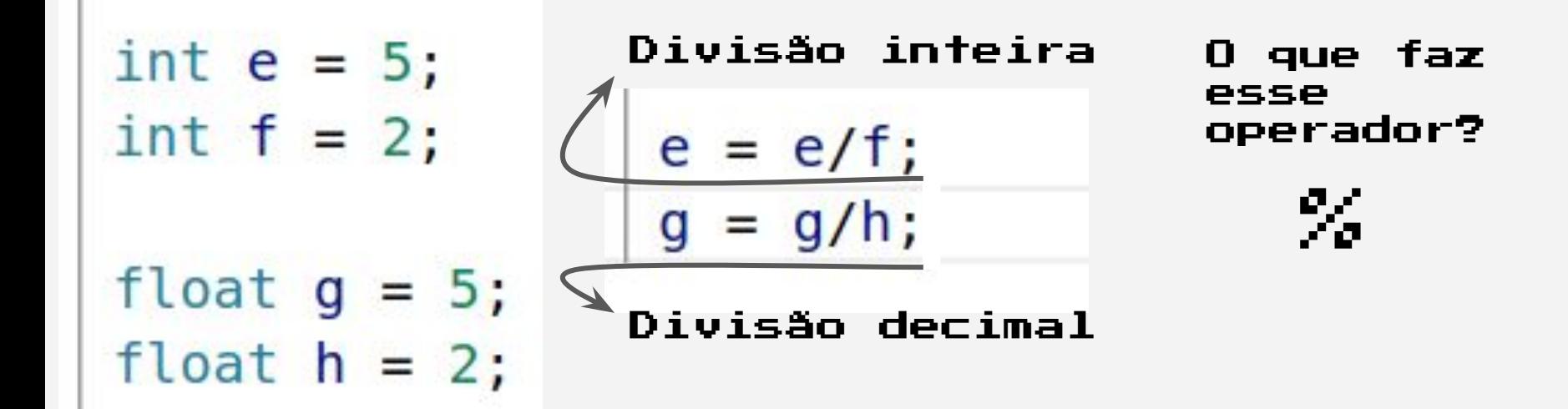

# Revisão:Tomando o controle! Parte 1

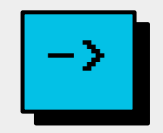

# Tipo boolean:

boolean os de verdade eu sqs;

os de verdade eu sqs = true; ou os de verdade eu sqs = false;

boolean primeiro boolean =  $a > b$ ; boolean segundo boolean =  $a + b == c$ ; boolean terceiro boolean =  $a \leq c$ ; boolean quarto boolean =  $a$  !=  $b$ ;

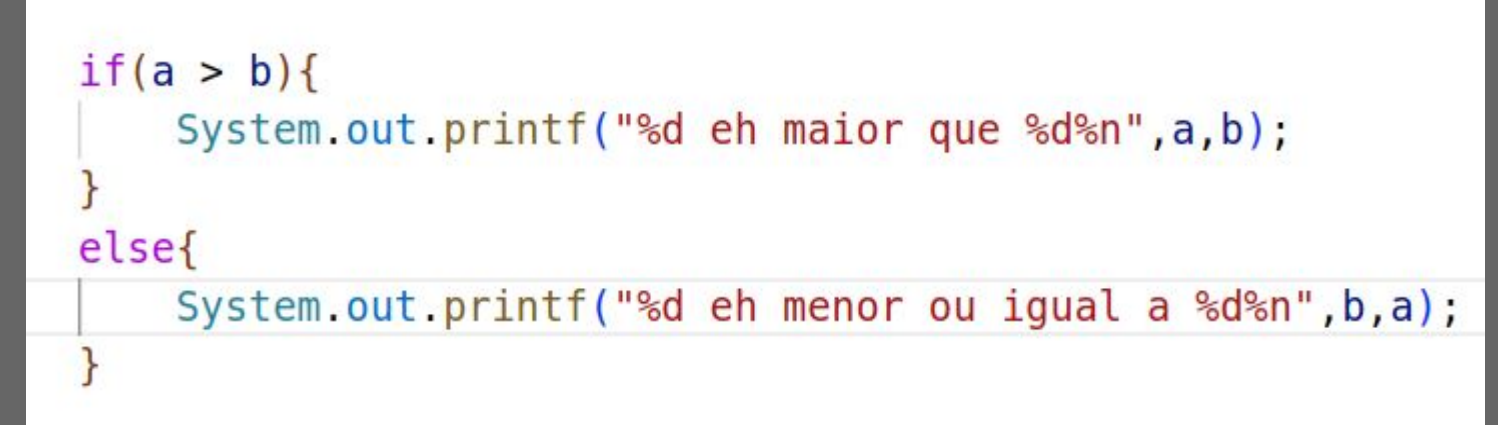

# Qual a outra possibilidade?

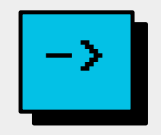

```
if(a > b)System.out.printf("%d eh maior que %d%n",a,b);
}
else if (a < b) {
    System.out.printf("%d eh menor que %d%n", b, a);
}
```
# <u>Qual a outra possibilidade?</u>

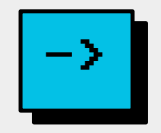

# Condicionais: switch

```
int numero mes = 1;
switch (numero mes) {
   case 1:
       System.out.println("Janeiro");
       break;
   case 2:System.out.println("Fereiro");
       break;
   case 3:
       System.out.println("Março");
       break,
   default:break;
```
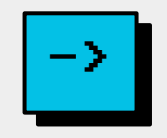

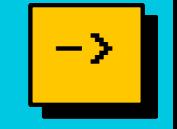

1.Como faço para imprimir na tela uma sequência de números que vai de 0 à 5? E de 0 a 10? E a 100?

2.Como imprimir apenas os números pares entre 0 e 100?

3.Como imprimir na tela um quadrado de asteriscos com lado igual a 7? E um retângulo com lado maior igual a 9 e lado menor igual 3?

Para as duas primeiras perguntas do item 1 existe uma resposta simples!

```
System.out.println("1 2 3 4 5");
```

```
System.out.println("1 2 3 4 5 6 7 8 9 10");
```
# $L$ aços - while

# Item 1:

```
int ponto de partida = 0;
int contador = ponto de partida;
int ponto final = 5;while(contador < ponto final){
   System.out.printf("%d",contador);
```
Variando aqui eu consigo indicar quando deve parar

# Mas esse código tem problemas, quais são?

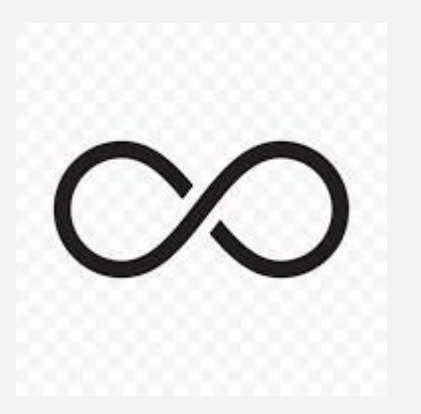

# $Lagos - while$

# Item 1:

```
int ponto de partida = 0;
int contador = ponto de partida;
int ponto final = 5;while (contact < point of final){
   System.out.printf("%d ",contador);
   contador++;
                    Agora sim!
```
Variando aqui eu consigo indicar quando deve parar

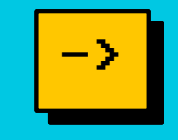

# $Lagos - while$

# Item 2:

```
int ponto de partida = 0;
int contador = ponto de partida;
int ponto final = 100;
while(contador < ponto final){
   if(contador % 2 == 0){
   System.out.printf("%d ",contador);
   contador++;
```
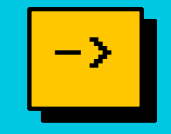

# $Lagos - while$

# Item 2:

```
int ponto de partida = 0;
int contador = ponto de partida;
int ponto final = 100;
while(contador < ponto final){
   if(contador % 2 == 0){
   System.out.printf("%d ",contador);
   contador++;
```
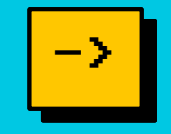

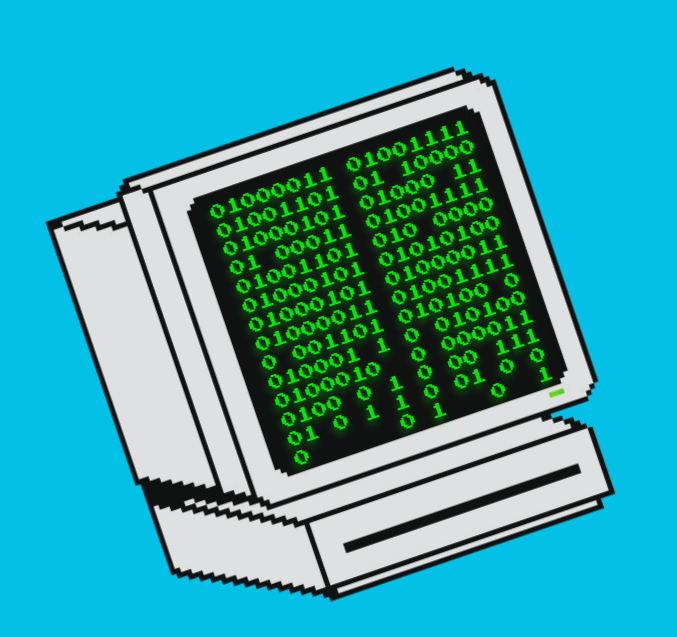

# Aula nº03 Arrays

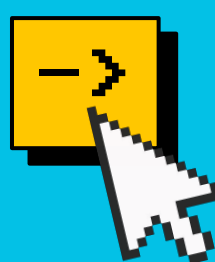

# int numeros  $[$  ] = {1, 5, 6, 2, 9};

```
int numeros \lceil ] = new int [5];
numeros[0] = 1;numeros[1] = 5;
numeros[2] = 6;
numeros[3] = 2;
numeros[4] = 9;
```
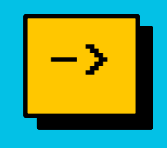

int numeros  $[$  ] = {1, 5, 6, 2, 9}; int soma = numeros[2] + numeros[3]; System.*out*.println(soma); //imprime: 8

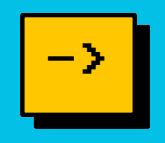

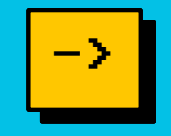

# int numeros  $\lceil$  ] = new int [5];

String cidades [ ] = {"São Paulo", "Rio de Janeiro"};

# char caracteres  $\lceil$  ] = new char  $\lceil 256 \rceil$ ;

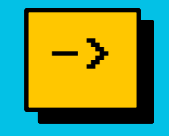

char alfabeto  $[\ ] = \{a', b', c', d', e', f', g', h', i', j', k', 1', m', n'\}$ 

'o', 'p', 'q', 'r', 's', 't', 'u', 'v', 'w', 'x', 'y', 'z'};

int tamanho  $=$  alfabeto.length $()$ ;

System.*out*.println(tamanho);

//imprime: 26

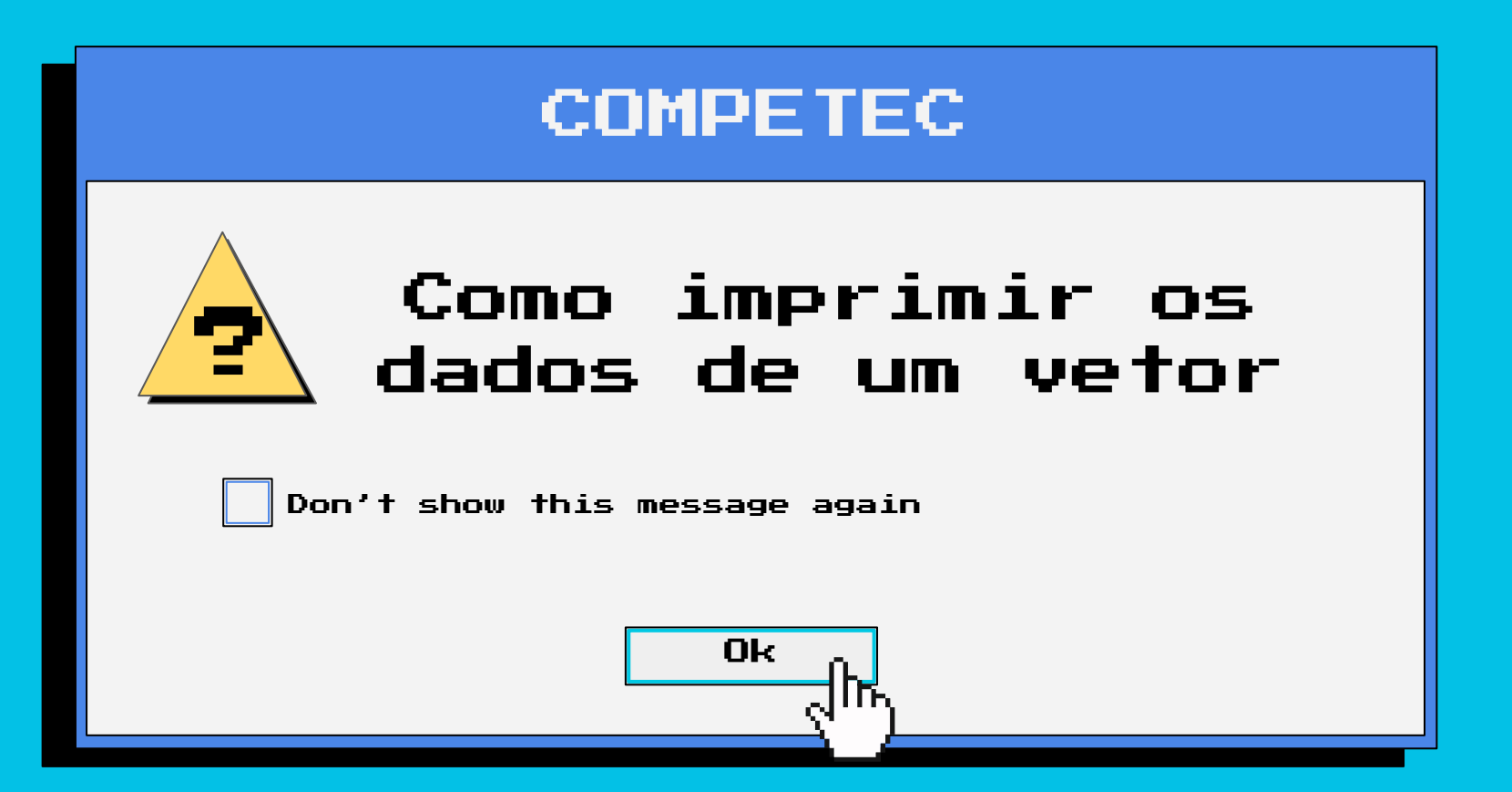

```
String nomes [] = {"Ana", "Beatriz", "Carlos" };
for(int i = 0; i < nomes.length; i++){
    System.out.print(nomes[i] + "");
\left\{ \right.//imprime: Ana Beatriz Carlos
```
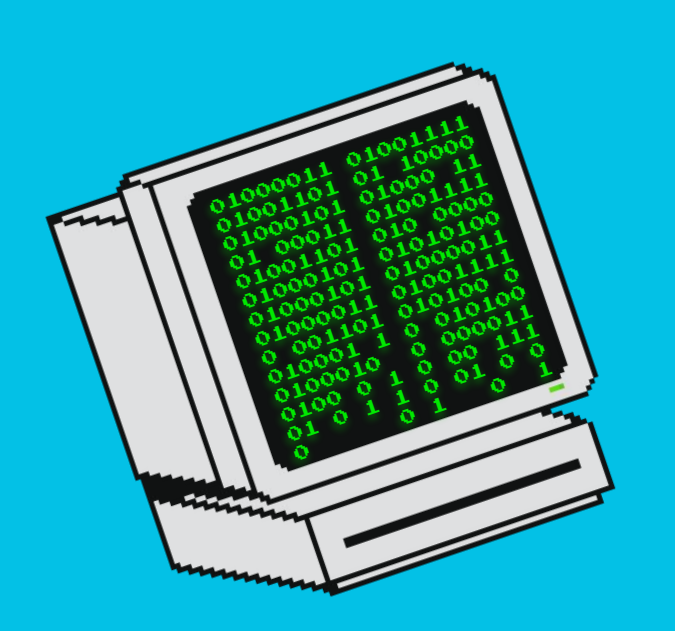

# Aula nº04

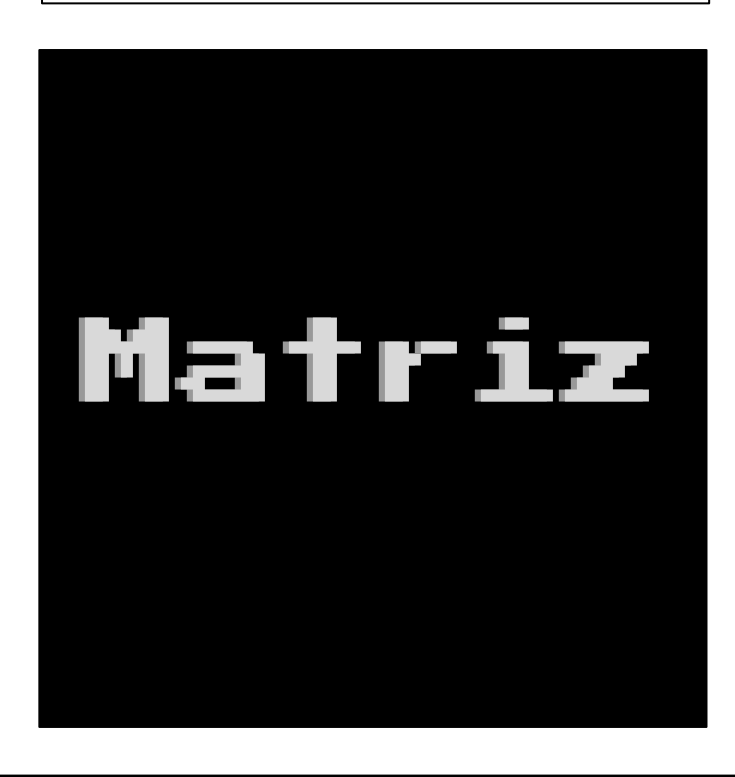

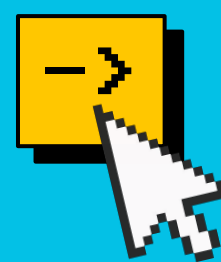

Como declarar

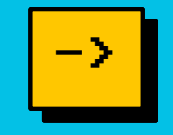

int[] [] tabela =  $\{0, 1\}$ ,  $\{2, 3\};$ 

int lin  $= 2$ ; int tabela  $[]$  ] = new int[lin][2]; tabela $[0][0] = 0;$  $tablea[0][1] = 1;$ tabela $[1][0] = 2;$ tabela $[1][1] = 3;$ 

# Como printar

```
for(int i = 0; i < lin; i++){
     for(int j = 0; j < col; j++){
           System.out.print(tabela[i][j] + " ");
 }
     System.out.println(" ");
}
//imprime: 0 1
//imprime: 2 3
```
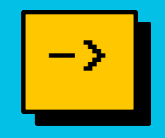

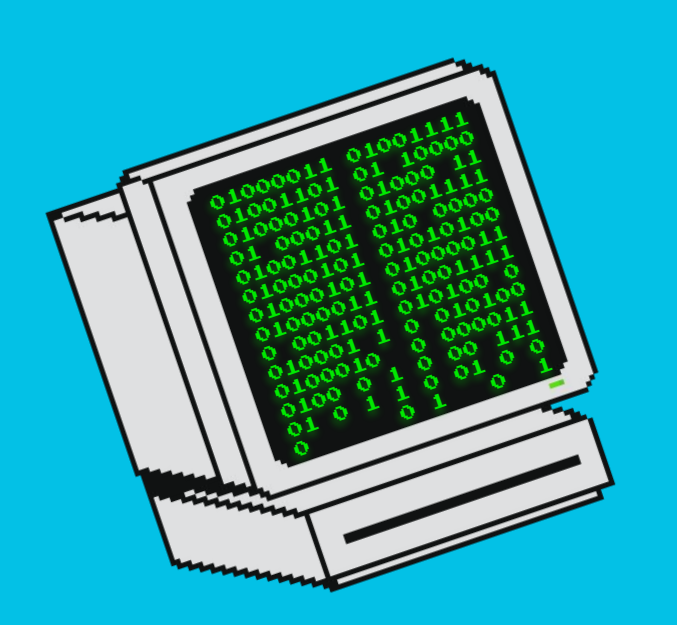

# Aula nº07

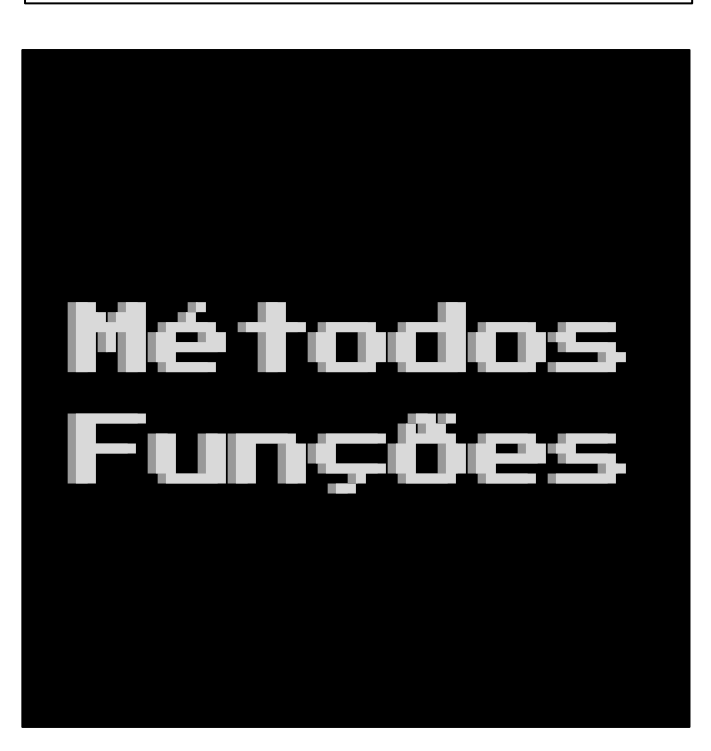

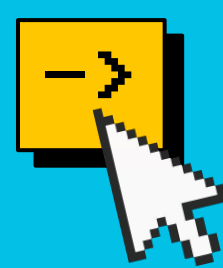

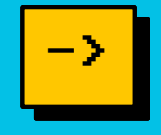

A estrutura do cabeçalho do método é composta por algumas informações sobre ele. É importante se atentar a ordem em que essas informações devem ser colocadas.

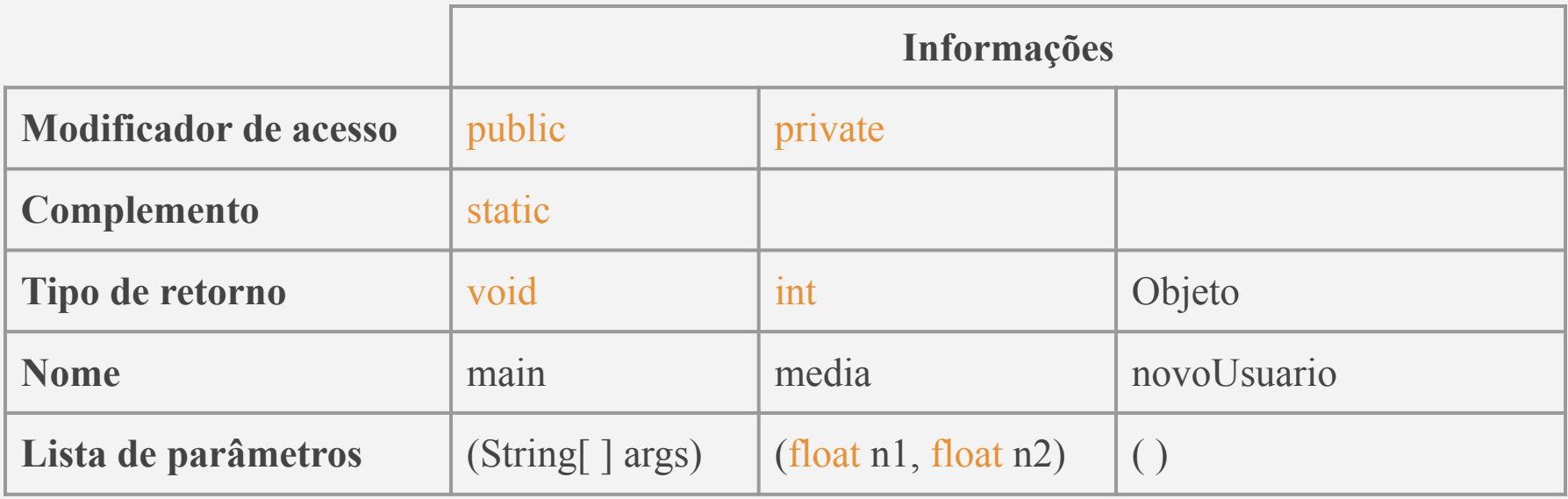

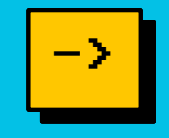

Para declarar, ou seja, criar um novo método, é importante sempre lembrar de colocar o **cabeçalho** do mesmo, seguido de chaves. Entre as chaves está o que chamamos de *corpo* do método, coloque nele todo o código necessário com os procedimentos do método.

```
public static void imprimeIMC(float altura, float peso){
   float imc = peso / (altura * altura);
    System.out.println("Seu imc eh: " + imc);
\left\{ \right.
```
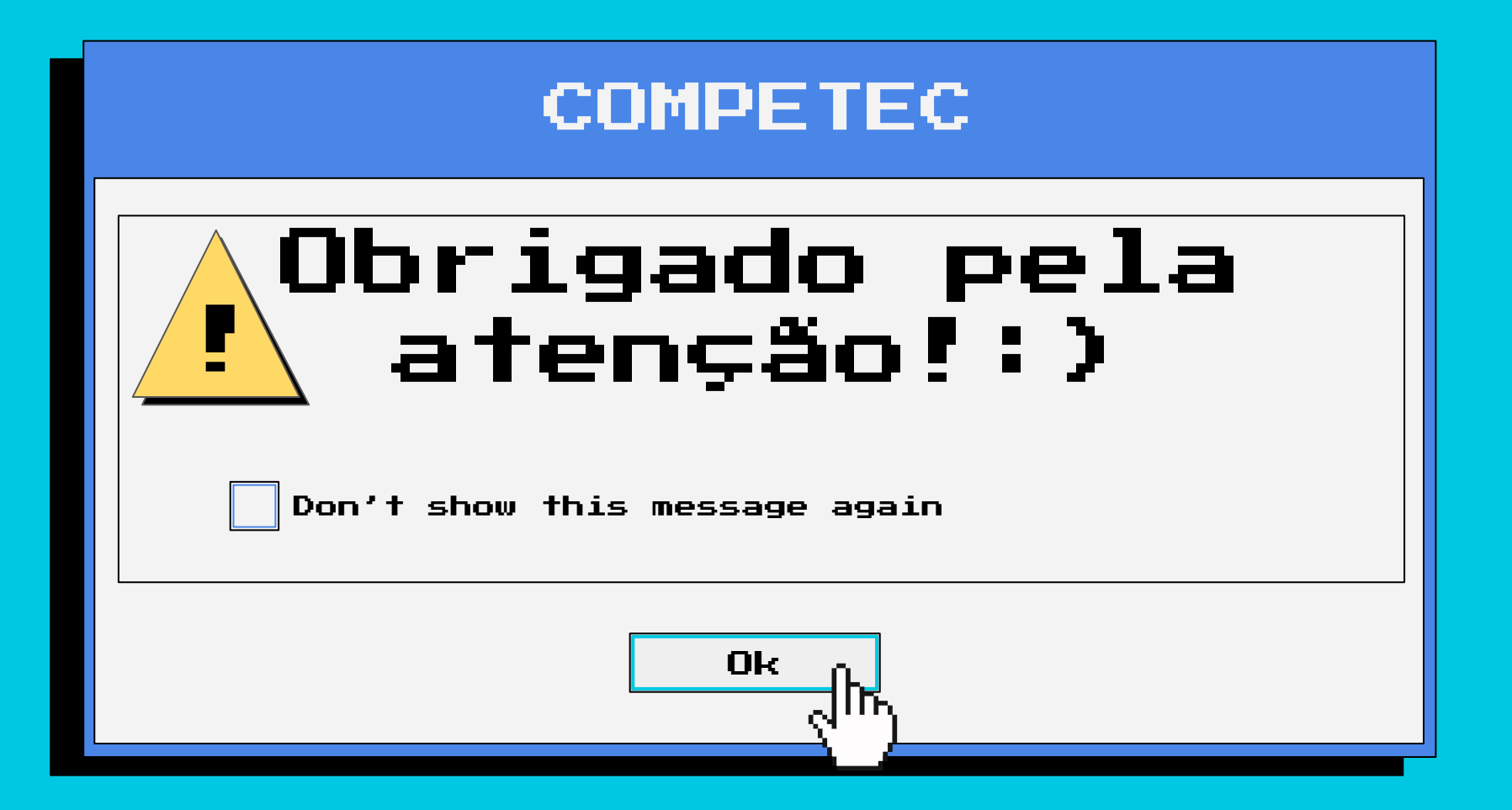